#### **Ambiophonic Audio Player Crack Download [Mac/Win]**

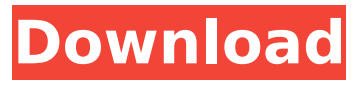

**Ambiophonic Audio Player Crack + Registration Code**

1. Only compatible with Windows 7 / 8 / 10 2. Only support WAV files 3. Sound level reduces with music play back 4. No hotkeys 5. No saving of play list \*\*This site does not store any files on its server, all information is provided by non-affiliated third parties. \*\* This is a free download for those who wish to get access to a professional text editor. When you install Notepad++, you'll find plenty of new features, though none of them are as important as the look of

the app. Still, if you're a fan of quick and easy editors that might need some careful tweaking, this is definitely the one for you. The creator of the app, Envato, is renowned among developers for their platforms that allow you to monetize your own designs. The Web Designer Toolkit has been a staple in the market for more than ten years, with features that vary in functionality. As of recently, the designer created a new version that's focused on image editing and web design. Envato Free Web Designer Toolkit Description: This app is the free version of the full Web Designer Toolkit. It has all the features that the more popular version has, but in a version that's

tailored for web designers. One of the biggest features of the Web Designer Toolkit is its comprehensive and intuitive interface. It also works very fast, because it has a powerful yet efficient design. No more mouse clicks or selecting icons, just a simple and intuitive interface that works the same way. Another feature that makes the toolkit one of a kind, is its ease of use for novice users. It makes the process of creating websites and designing themes easy with just a few simple clicks. Some of the notable features that the app has: - You can cut, copy, and paste as you want. - Automatic image sizing. - Altogether ten different categories to choose

from, including: Border, Background, Layout, Layout Icons, Tooltip, Toggle Icons, Navigation, Header, Footer, and Menu. - Good browser compatibility: IE8+; IE9+; IE10+; IE11+; IE11+; IE11+; IE11+. - 10+ Ready themes: Including 10 popular templates, mobile-specific themes, and a unique theme builder for total customization. - Theme builder compatible with all versions of HTML, CSS,

**Ambiophonic Audio Player Crack+ [32|64bit] 2022 [New]**

Increase your iPhone's volume while eliminating ambient noises so it is easier to hear your phone call, text, or podcast. The Amplify app includes precise crosstalk cancellation, along

with the ability to remove any noise or hiss from the phone's audio by specifically removing noise from specific frequencies. Amplify uses EQ to remove the offending frequencies. It also uses the maximum amount of cancellation while ensuring that the output audio sounds normal. Advanced features include the ability to optimize for hands-free use with the External Speaker option, allowing you to place the output of Amplify on your favorite speaker, resulting in improved audio and visibility with your voice clearer than ever before. Amplify also allows you to play/pause music on your iPhone or iPod touch, since Amplify uses the same audio that is currently playing on the device. Amplify can work with

any stereo wireless or Bluetooth headset that has an output. For a balanced sound, set the volume on the amplified side to 0%. With Amplify, your iPhone can become the best amplified speakerphone on earth. And Amplify gives you full control over the settings, so you can easily adjust the app to your own preferences. As a set, videos on YouTube are on the rise. It's because of the huge number of people who use this app every day, and the other many benefits it offers. Among the major features, you can use Google Play Music to upload original content. Google Play Music provides us with many wonderful surprises, so much so that we often forget that it was originally meant to work as a

messenger between apps and services. There are thousands of free applications that you can use it. Upload your favorite videos directly on YouTube from the Android app. Choose between sending your content as a link, or as a zip file, which you can later share via email, Facebook, Twitter, and many others. Google Play Music videos on YouTube The app works with all Android devices, although it's optimized for newer devices. So, if you're running the Android 4.0 Ice Cream Sandwich or the newer Jelly Bean, then this app will play nice. You can use it with both sides, since Google Play Music Visions will run on Android 4.0, but will not have all the features that are available for Jelly

Bean users. By using Google Play Music you can make the best of videos on YouTube, however, it's important to know that you will be limited in a number of areas. For b7e8fdf5c8

Ambiophonic Audio Player is a Java application that lets you enjoy highquality sound files, without impacting on your system resources. It is available in a variety of operating system platforms. Find out more about this software: Install Ambiophonic Audio Player Software installation wizard License Agreement: Read: License Agreement Download Ambiophonic Audio Player Demo: Amiophonic Audio Player Demo Software features: Runs on almost all platforms: Windows 98/ME/2000/XP/Vista/7/8/8.1/10. No need for a Java Runtime

## Environment: Runs well on any platform, even if Java is not installed on your system. Use even more powerful audio tools in order to take your sound system to the next level. How to Install Ambiophonic Audio Player Instructions for Ambiophonic Audio Player Windows Before the software can be started, you need to launch the setup.exe file, and follow the instructions. After the download has finished, launch the Setup.exe file. Follow the prompts and within a few minutes, the software will be installed. Setup Ambiophonic Audio Player for Mac OS X Before the installation starts, you need to launch the Installer.app file. Press the "continue" button in the lower left corner, and then follow the

# prompts. If you have more questions, feel free to contact us, to learn more.What are Matties?

Matties are an adorable little bumble bee shaped plush toy made by Tomy. Matties are a lower priced alternative to the Tadpole Matties and Tadpoles with similar features. Matties' colour range is divided into two colours, one being a fuzzy black and white and the other being a bouncy yellow and white, a bit like a frog as well. If you fancy a Mattie, you can buy one of them from the website for as little as \$6.50 dollars. What are Tadpoles? Tadpoles are a slightly more expensive Tadpole Mattie that comes with a kickable tail, making it a bit more 'alive' than Matties. If you fancy a tadpole, you

#### can buy one of them from the website for \$9.95. Matties belong to the '

**What's New in the?**

Hello everybody, Selvius here with a cool review of Ambiophonic Audio Player. You can try out all the great features that this audio player has to offer, and read our complete review below to know more about this great audio player. Multi-track Audio Player This is a multi-track audio player. It allows you to play and edit your MP3, AAC and FLAC. It has multiple tools for editing and burning your audio files. A built in waveform display with spectrum analyzer is an added feature of Ambiophonic Audio

## Player. Also it has a file formatter which formats your files and reduces the size of the files. You can also manage the playlists on this audio player with it own skin. Download Ambiophonic Audio Player from BHphoto Design This is a small audio player with a nice design. The interface is very simple, but it has a bunch of features which keep you entertained throughout the whole use of this audio player. The player itself looks like a small bar with some icons on it. When you click on these icons you open the buttons for this audio player. The playlist and file information is shown in the form of icons. The most important feature of this audio player is the multi-track player window where you can play

your audio files. Features You can manage your playlists with this audio player with a nice skin. Playlists are displayed in this player like an event program. You can sort the lists by play time or by date. The sound quality of these play lists is great. Ambiophonic Audio Player has a builtin waveform display which shows the spectrum and frequency spectrum of your file. This feature helps you to check the audio quality of your audio files. It also shows the loudness level of the audio files. In the spectrum analyzer you have a zoom capability. You can zoom into the audio files. This feature helps you to see the detail of the audio files better. This audio player has a multi-track player which can play up to five audio files

simultaneously. This feature is very useful for people who want to listen to music simultaneously. Sound quality The sound quality of this audio player is quite good. The sound quality is good for the price of this audio player. The quality is good for videos and audios only. It's not good for MP3. If you want to play MP3 files with good sound quality then get another

**System Requirements For Ambiophonic Audio Player:**

Discord: Bug reports: 2020 - Year in Review Why do we celebrate New Year's? Perhaps a good place to start would be with the origin of New Year's. For starters, we take a day to look back over the past year and give ourselves and our loved ones good wishes for the upcoming year. We also use this day as an opportunity to reflect upon what we have learned and how to improve our

#### Related links:

<https://wakelet.com/wake/zw9d57Tm9nrKbnEygSiL0> <https://www.risingsunartscentre.org/sites/default/files/webform/elGUI4Wget.pdf> <https://www.hhlacademy.com/advert/nfsspringflower-crack-download/> <http://madshadowses.com/hashclash-crack-free-for-windows-april-2022/> [http://geniyarts.de/wp-content/uploads/2022/07/FaceMorpher\\_Multi.pdf](http://geniyarts.de/wp-content/uploads/2022/07/FaceMorpher_Multi.pdf) <https://kireeste.com/tiny-file-free-download-win-mac/> [https://www.granby](https://www.granby-ct.gov/sites/g/files/vyhlif3171/f/uploads/granby_ms4annualreport2021.docx_0.pdf)[ct.gov/sites/g/files/vyhlif3171/f/uploads/granby\\_ms4annualreport2021.docx\\_0.pdf](https://www.granby-ct.gov/sites/g/files/vyhlif3171/f/uploads/granby_ms4annualreport2021.docx_0.pdf) <https://jelenalistes.com/wp-content/uploads/2022/07/frehed.pdf>

<http://vietditru.org/advert/arsenal-image-mounter-free-download/>

<https://pes-sa.com/sites/default/files/webform/wavosaur.pdf>

<http://amlakparleman.com/wp-content/uploads/2022/07/nangar.pdf>

<https://pi-brands.com/wp-content/uploads/2022/07/brihola.pdf>

[https://social.wepoc.io/upload/files/2022/07/3f1fNimNJ2DCIkKsOkIr\\_04\\_ba7fa183e4dbc1140319bc2e7](https://social.wepoc.io/upload/files/2022/07/3f1fNimNJ2DCIkKsOkIr_04_ba7fa183e4dbc1140319bc2e7dd82d0a_file.pdf) [dd82d0a\\_file.pdf](https://social.wepoc.io/upload/files/2022/07/3f1fNimNJ2DCIkKsOkIr_04_ba7fa183e4dbc1140319bc2e7dd82d0a_file.pdf)

[https://www.torringtonct.org/sites/g/files/vyhlif5091/f/uploads/development\\_brochure\\_2021.pdf](https://www.torringtonct.org/sites/g/files/vyhlif5091/f/uploads/development_brochure_2021.pdf) <https://wakelet.com/wake/Q8eVxVmEYDdJTPuGUkCRa>

https://cooltto.com/wp-content/uploads/EasyDraw\_Crack\_License\_Keygen\_MacWin.pdf

<https://alanp0t.wixsite.com/vithedpomfmar/post/rar-password-recovery-crack-license-key-full> <https://osqm.com/internet-explorer-10-5-1-1-crack-x64/>

[https://diontalent.nl/2022/07/04/internettester-crack-with-keygen-free-download-for-windows](https://diontalent.nl/2022/07/04/internettester-crack-with-keygen-free-download-for-windows-latest-2022/)[latest-2022/](https://diontalent.nl/2022/07/04/internettester-crack-with-keygen-free-download-for-windows-latest-2022/)

<https://ekhayaonline.com/science-grade-9-reproduction-updated-2022/>